#### Introdução à Ciência da Computação

Organização de Computadores: Memórias e Unidade Central de Processamento

> Prof. Danilo Medeiros Eler danilo.eler@unesp.br

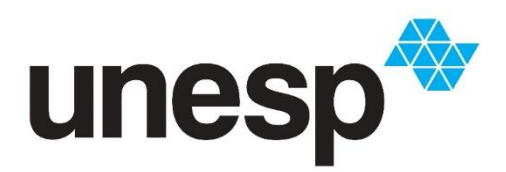

**Departamento de Matemática e Computação Faculdade de Ciências e Tecnologia Unesp – Universidade Estadual Paulista Presidente Prudente/SP, Brasil**

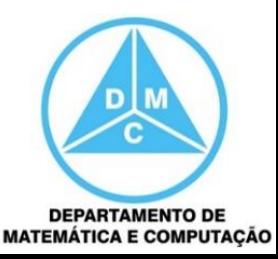

#### Conteúdo

- Organização de Computadores
	- **Memórias**
	- Unidade Central de Processamento (UCP)
	- Subsistema de Entrada e Saída
	- Conexão entre Subsistemas

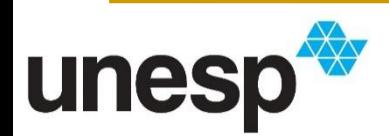

#### Modelo de Von Neumann

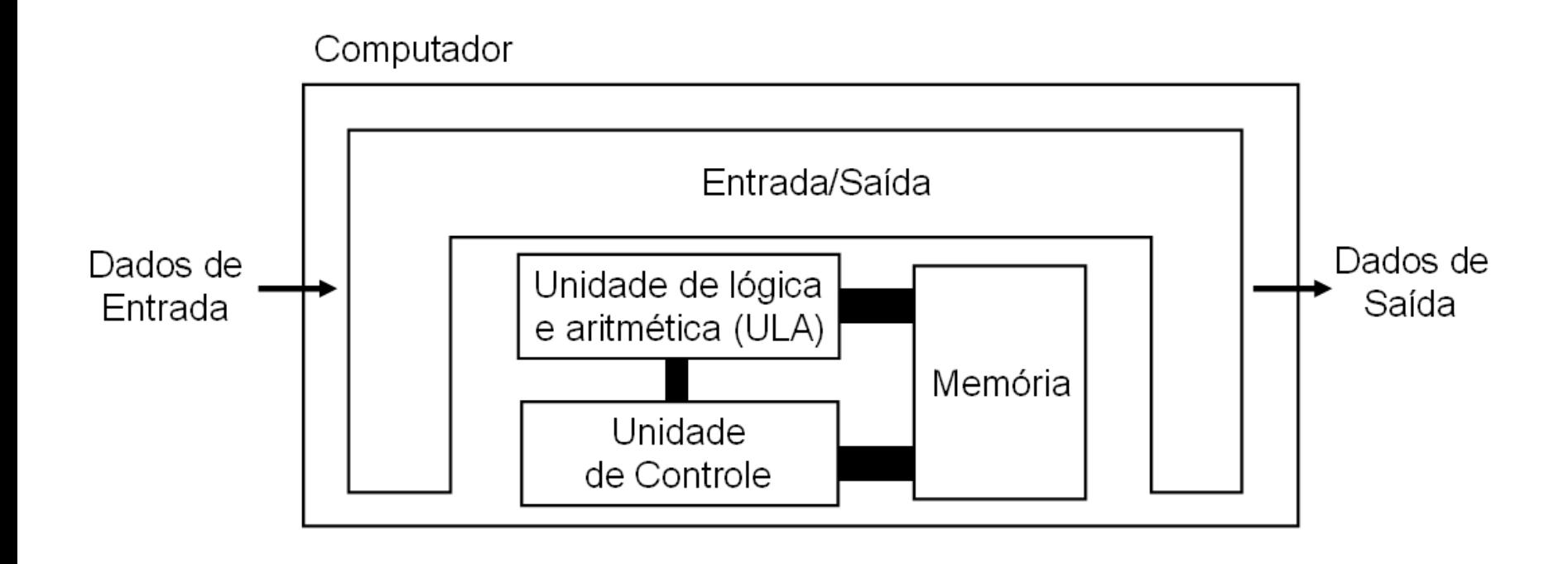

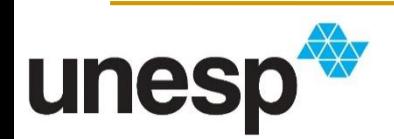

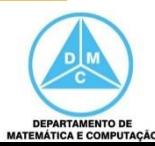

## Organização de Computadores

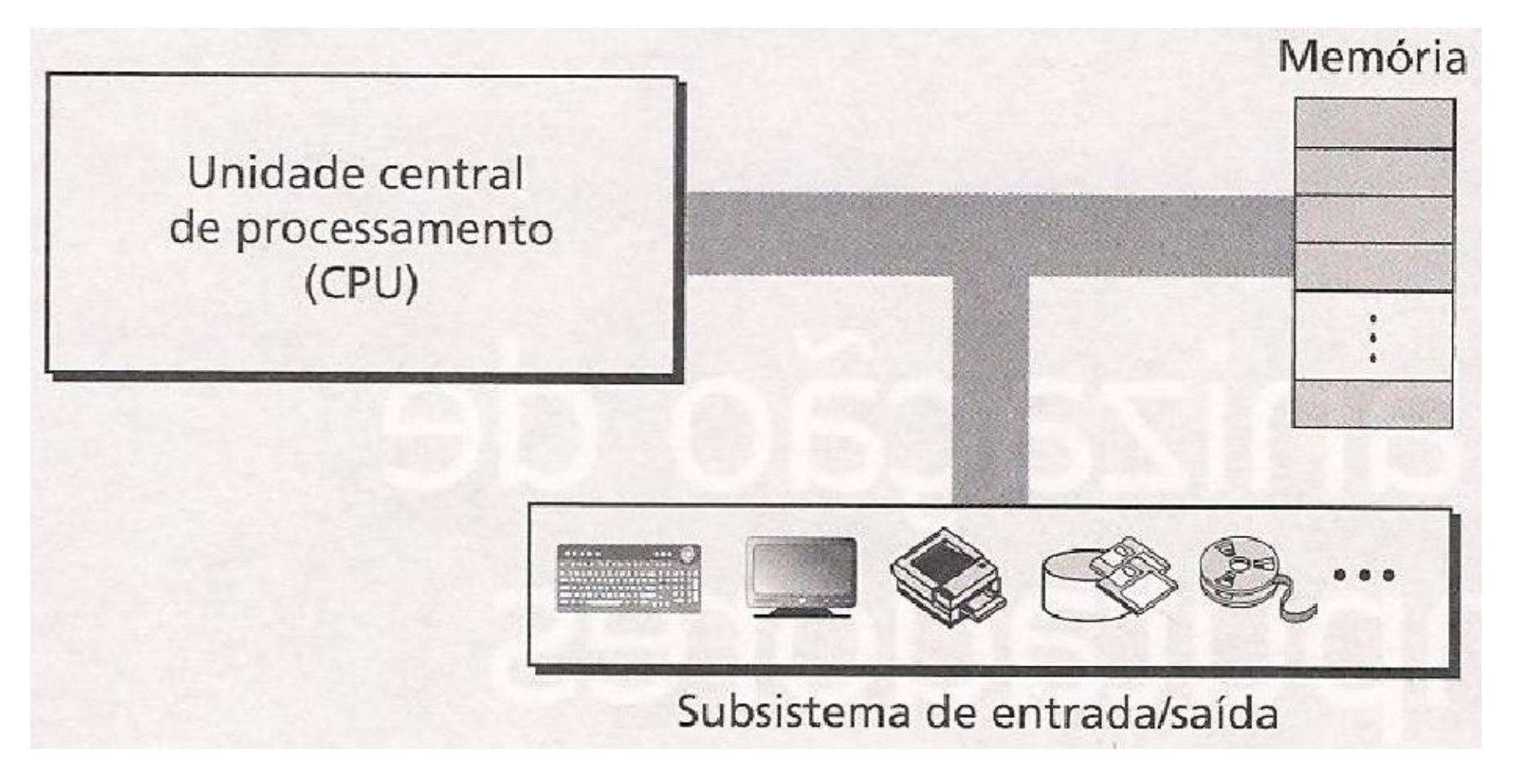

Behrous Forouzan e Firouz Mosharraf. Fundamentos da Ciência da Computação. Cengage Learning, 2011

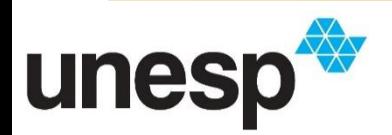

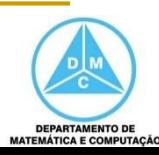

#### Memórias

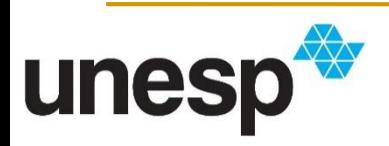

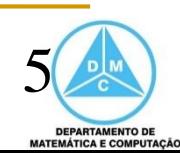

- Consiste em um conjunto de localizações de armazenamento
	- Cada um com um identificador único chamado de **endereço**
- Os dados são lidos e escritos na memória
- O programa também está armazenado na memória

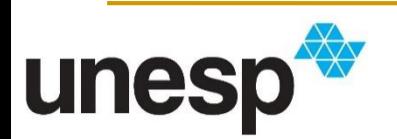

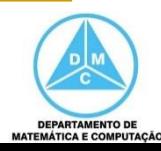

 Programa e Dados estão armazenados na memória principal

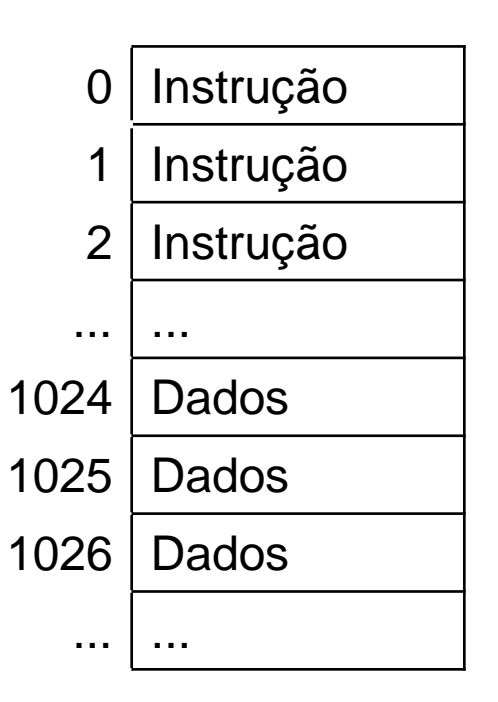

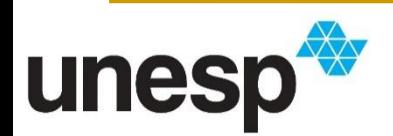

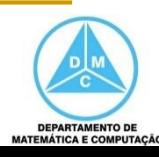

 O grupo de bits de dados é chamado de **palavra**

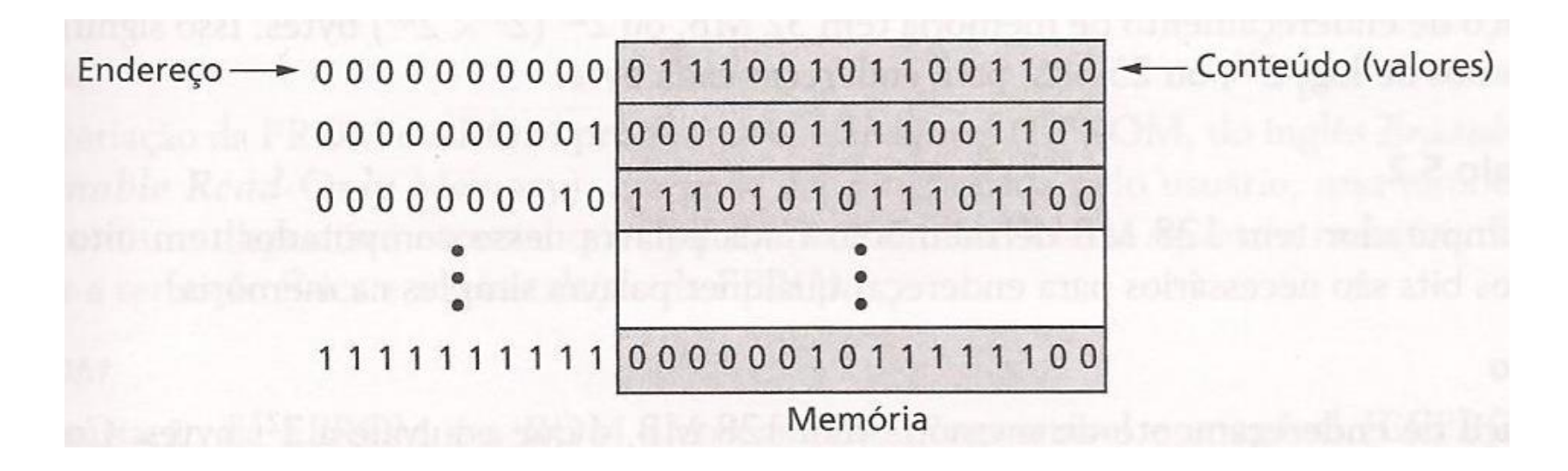

Behrous Forouzan e Firouz Mosharraf. Fundamentos da Ciência da Computação. Cengage Learning, 2011

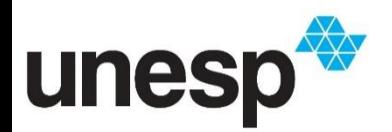

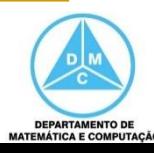

- Uma palavra pode ser um grupo de 8, 16, 32 ou 64 bits (e crescendo)
- Se a palavra tiver
	- 8 bits é chamada de byte
	- 16 bits é chamada de 2 bytes
	- 32 bits é chamada de 4 bytes

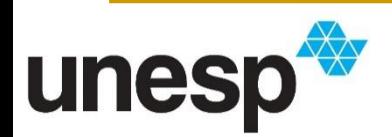

- Acessar uma palavra na memória exige um identificador
- Os programadores utilizam variáveis para acessar as palavras da memória
	- $\blacksquare$  Ex.: int numero = 11;
- No nível do hardware, cada palavra é identificada por um endereço

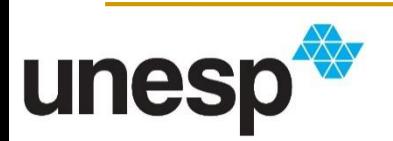

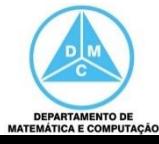

 Palavra de 1 Byte e comparação de alocações de variáveis de 2 e 4 bytes

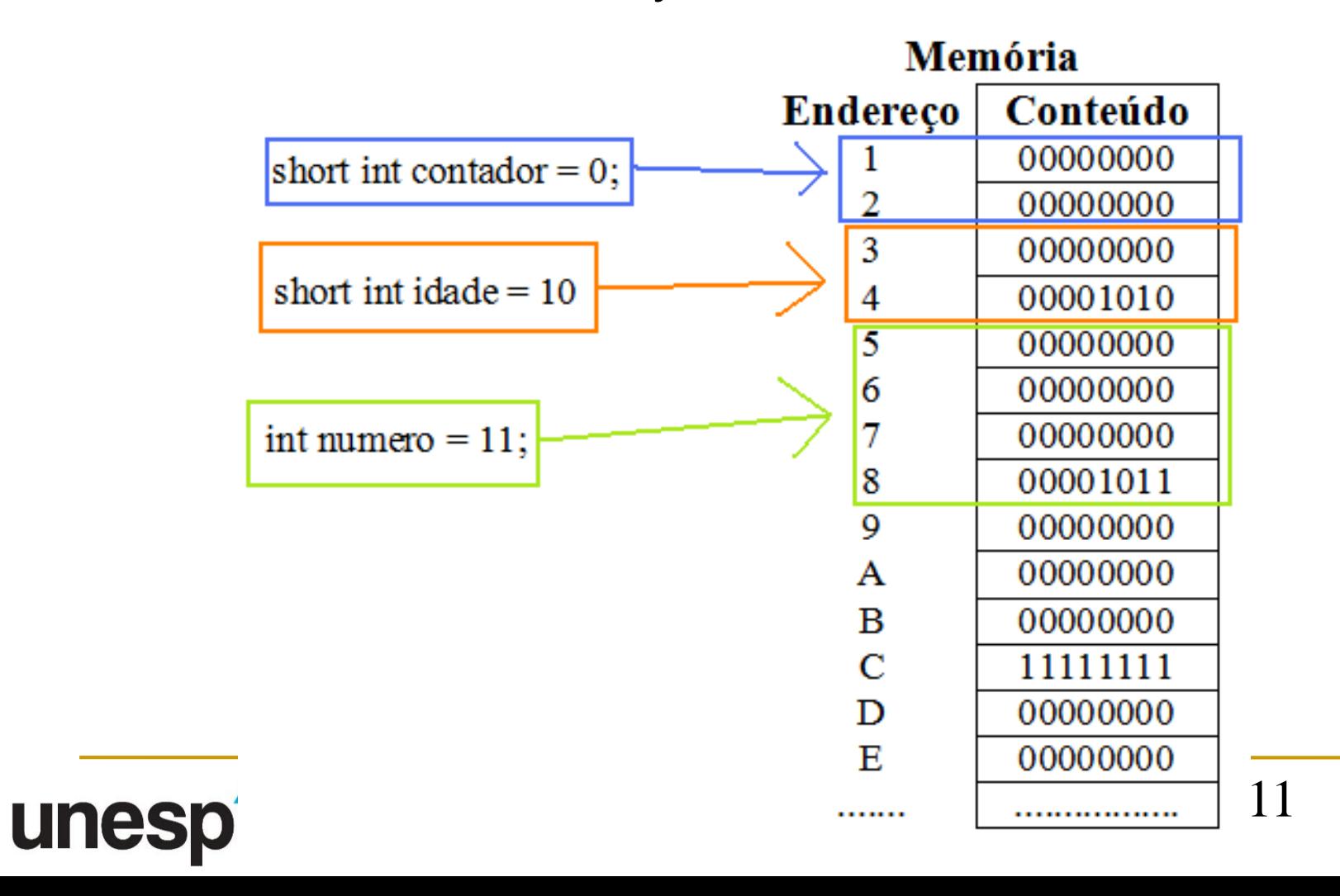

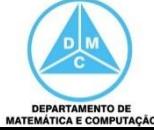

- O número total de endereços únicos na memória é chamado de **espaço de endereçamento**
- Em geral, se um computador tem *N* palavras de memória, precisamos de um inteiro sem sinal com tamanho de *log2N* bits para referenciar cada localização de memória

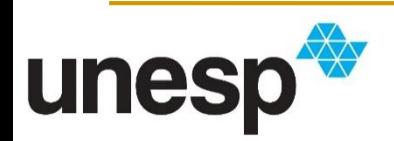

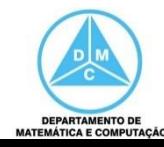

 Qual é o espaço de endereçamento de uma memória de 64KB e palavra igual a 1 byte?

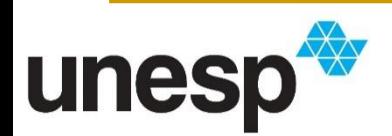

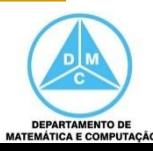

- Qual é o espaço de endereçamento de uma memória de 64KB e palavra igual a 1 byte?
	- 64KB (2<sup>16</sup>) =  $log<sub>2</sub>2<sup>16</sup>$  = 16 bits para endereçar
	- Endereços variam de 0 a 65535

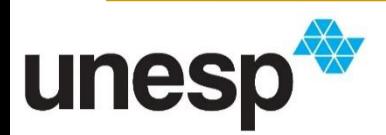

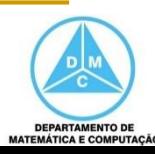

- Qual é o espaço de endereçamento de uma memória de 64KB e palavra igual a 1 byte?
	- 64KB (2<sup>16</sup>) =  $log<sub>2</sub>2<sup>16</sup>$  = 16 bits para endereçar
	- Endereços variam de 0 a 65535
	- Armazenados como um **inteiro sem sinal**
		- O endereço zero é o padrão 0000000000000000
		- O endereço 65535 é o padrão 1111111111111111

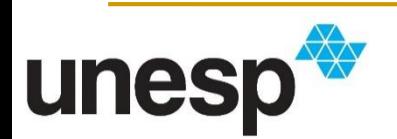

- Qual é o espaço de endereçamento de uma memória com 32MB de memória com palavra 1 byte?
	- **32MB** ( $2^{25}$ ) =  $log_2 2^{25}$  = 25 bits para endereçar
	- Endereços variam de 0 a 33554431
	- Armazenados como um **inteiro sem sinal**
		- O endereço zero é o padrão 0000000000000000000000000
		- O endereço 33554431 é o padrão 1111111111111111111111111

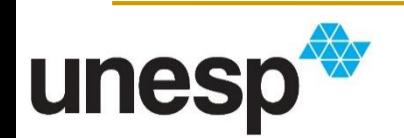

 Qual é o número máximo de endereços que um sistema com padrões binários de 32 bits poderia endereçar?

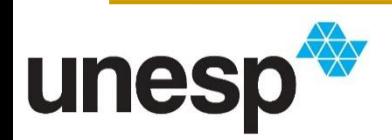

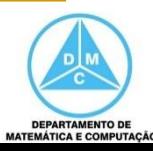

- Qual é o número máximo de endereços que um sistema com padrões binários de 32 bits poderia endereçar?
	- $2^{32} = 4294967296$

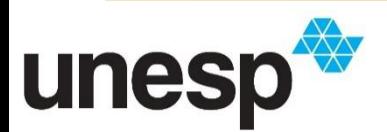

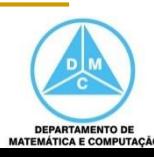

- Qual é o número máximo de endereços que um sistema com padrões binários de 32 bits poderia endereçar?
	- $2^{32} = 4294967296$
	- 4294967296/1024 = 4194304 KB

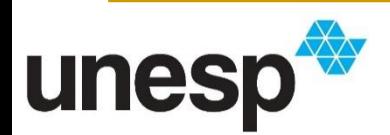

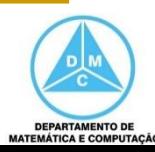

- Qual é o número máximo de endereços que um sistema com padrões binários de 32 bits poderia endereçar?
	- $2^{32} = 4294967296$
	- 4294967296/1024 = 4194304KB
	- 4194304/1024 = 4096MB
	- $-4096/1024 = 4GB$
- Considerando que cada endereço contenha palavras de um byte, teríamos 4GB de armazenamento máximo

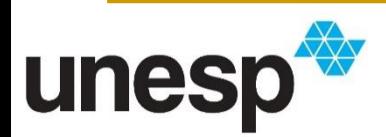

### Hierarquia de Memórias

- Memória é um equipamento fundamental que todo usuário precisa
	- Principalmente memória rápida e de baixo custo
- Com relação ao sistema de computação podemos classifica-las como
	- **Interna** 
		- registradores do processador, cache e memória principal
	- **Externa** 
		- discos ópticos, discos magnéticos, fitas, outros meios de armazenamento

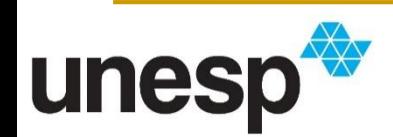

## Organização de Computadores

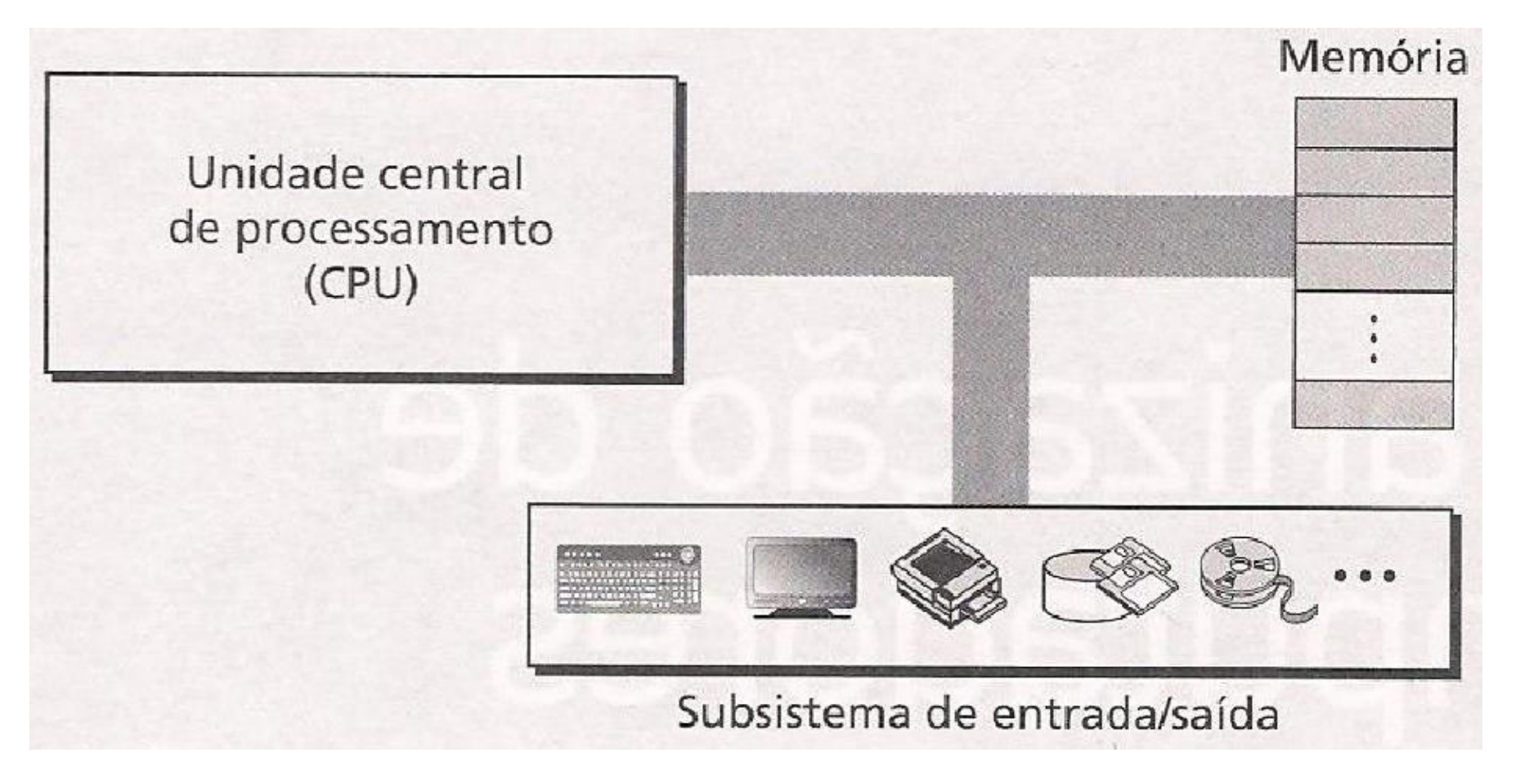

Behrous Forouzan e Firouz Mosharraf. Fundamentos da Ciência da Computação. Cengage Learning, 2011

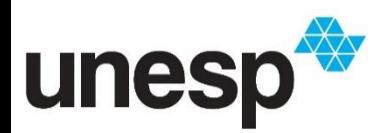

22

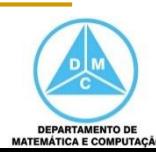

#### Memória Cache

- Memória Cache é mais rápida que a principal
	- Está entre a CPU e a memória principal
- Contém possíveis dados que a CPU necessitará em breve

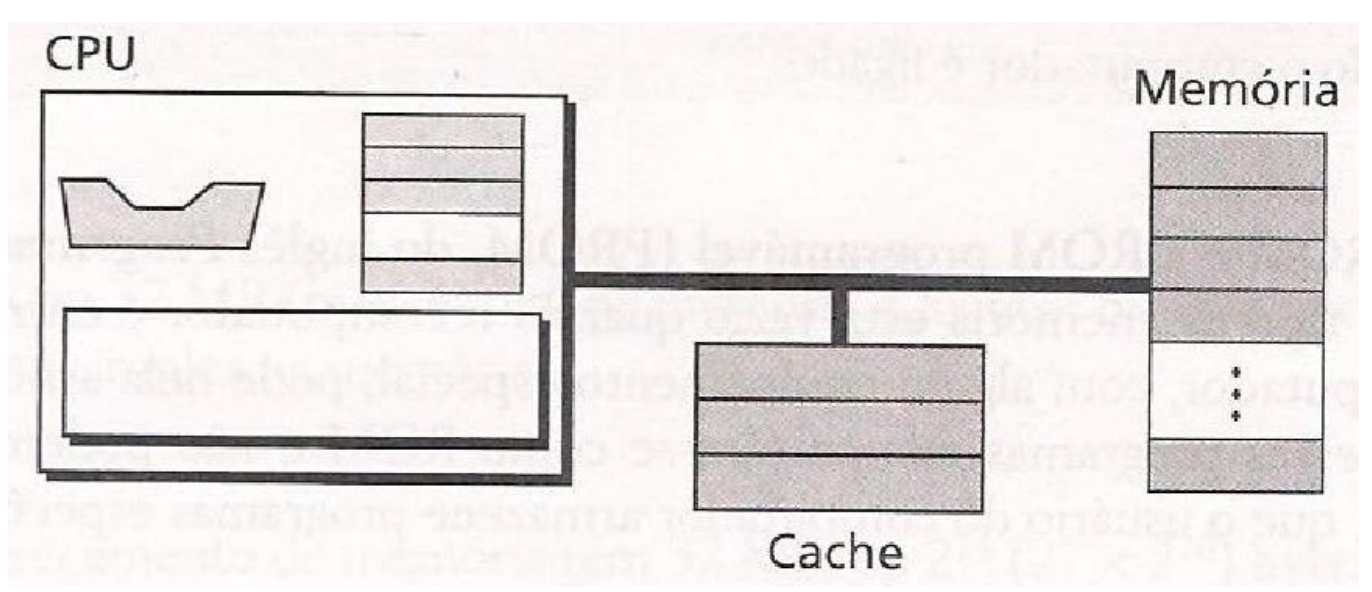

Behrous Forouzan e Firouz Mosharraf. Fundamentos da Ciência da Computação. Cengage Learning, 2011

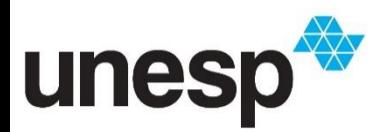

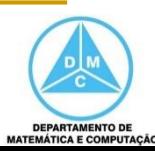

Hierarquia de Memórias

 A capacidade de armazenamento aumenta e a taxa de transferência de dados diminui

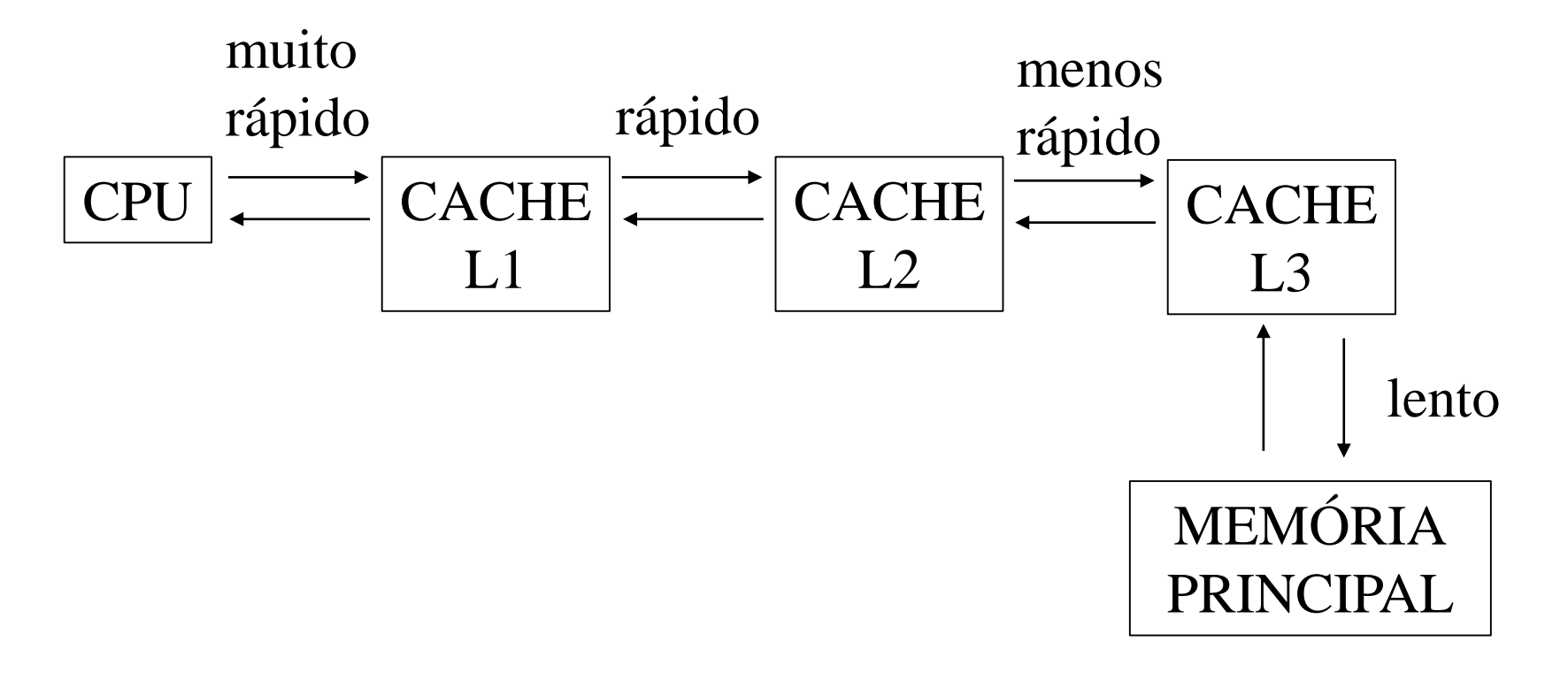

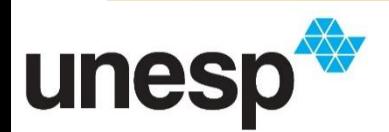

24

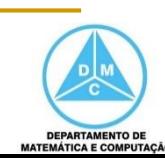

### Hierarquia de Memórias

- No nível mais alto (mais perto do processador) estão os registradores do processador
- Em seguida, as memórias cache
	- Que podem estar em diferentes níveis
		- $-L1, L2, L3$
- Por fim, a memória principal

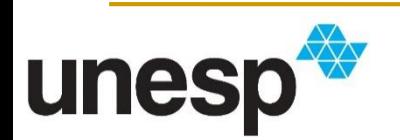

#### Memória Cache

- Geralmente, o processador acessará novas instruções que estão na memória principal e que já foram previamente acessadas
- Por isso, a cache armazena uma cópia de algumas palavras usadas recentemente pelo processador

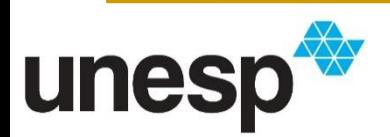

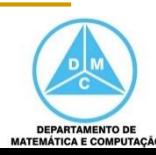

### Memória Cache

- Quando a CPU precisa acessar uma palavra na memória principal, segue este procedimento:
	- Verifica na memória cache
	- Se estiver lá, ela copia; caso contrário, ela acessa a memória principal e copia o bloco, que substitui o conteúdo anterior da memória cache
	- A CPU acessa a cache e copia a palavra
- Segue a ideia de que os programas são executados sequencialmente
	- Portanto, precisarão de uma instrução ou dado do endereço subsequente

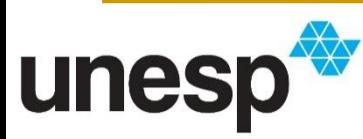

#### Hierarquia de Memória

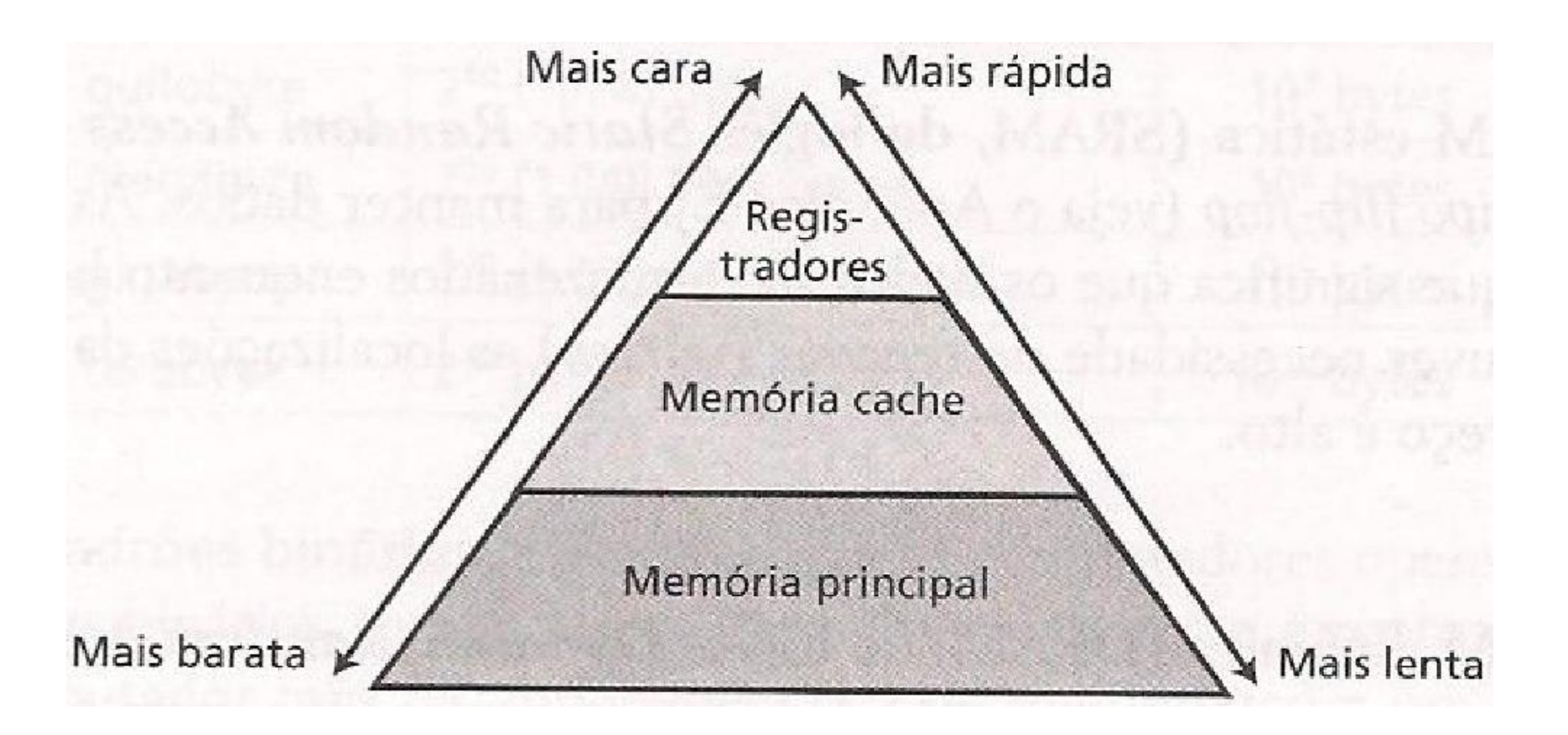

Behrous Forouzan e Firouz Mosharraf. Fundamentos da Ciência da Computação. Cengage Learning, 2011

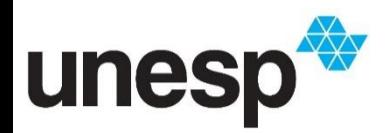

28

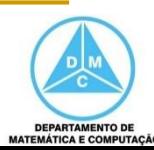

## Tipos de Memória

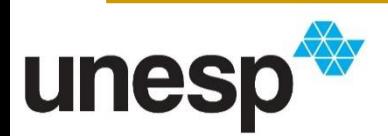

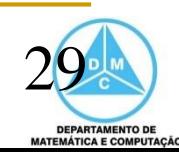

## Tipos de Memória

- Existem dois principais tipos de memória
	- RAM: memória de acesso aleatório
		- Do inglês, *Random Access Memory*
		- Pode ser dividida em duas categorias: DRAM e SRAM
	- ROM: memória somente de leitura
		- Do inglês, *Read-Only Memory*
		- Possui algumas variações: PROM, EPROM, EEPROM

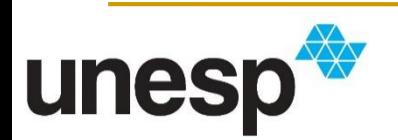

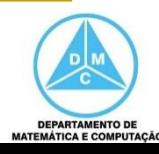

#### RAM

- Compõe a maior parte da memória principal de um computador
- O nome acesso aleatório vem da capacidade de acessar qualquer item de dados
	- Utilizando o endereço da localização na memória
- A RAM pode ser lida e escrita, o que a distingue da ROM
	- A leitura e escrita é realizada pela CPU
- É uma **memória volátil**: as informações são perdidas se o computador for desligado

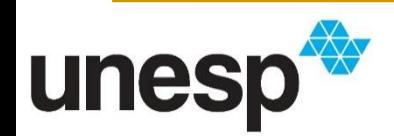

### DRAM

- RAM dinâmica (DRAM *Dynamic Random Acces Memory*)
	- Utiliza capacitores para armazenar os dados
		- Estado 1 o capacitor está carregado; do contrário, armazena o estado 0
	- O capacitor perde a carga no decorrer do tempo
	- Portanto, as células de memória precisam ser renovadas periodicamente (*refresh*)
	- São mais lentas, mas o preço é baixo

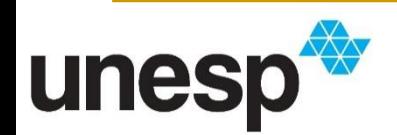

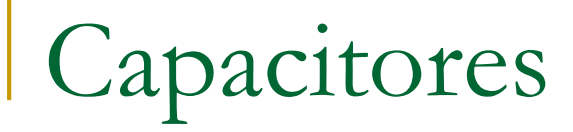

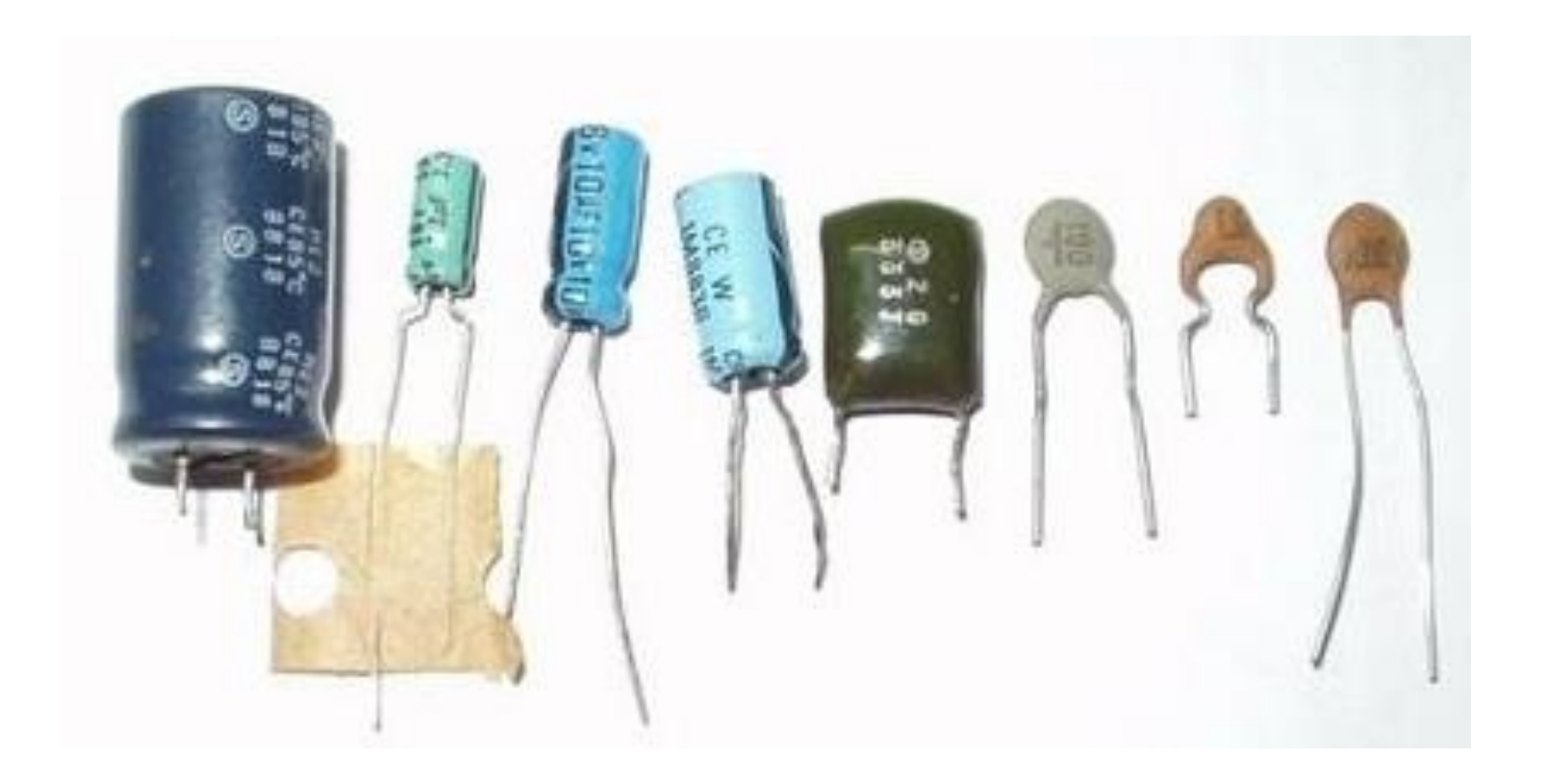

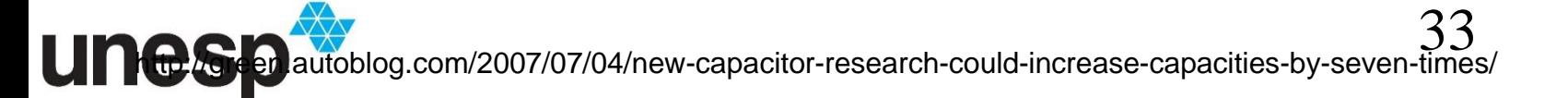

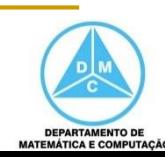

### SRAM

- RAM estática (SRAM *Static Random Acces Memory*)
	- Utiliza porta lógica do tipo *flip-flop* para manter os dados
		- **Isso permite que os dados (0 ou 1) sejam** armazenados enquanto houver fornecimento de energia
	- Não há necessidade de renovar as localização (*refresh)*
	- São memórias mais rápidas, mas o preço é alto
	- Geralmente usada para memórias cache

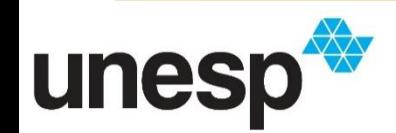

### ROM

- É uma memória somente de leitura
	- A CPU pode ler esse conteúdo, mas não pode gravar na memória
- A vantagem é que seu conteúdo **não é volátil**
	- Não perde o conteúdo se o computador for desligado

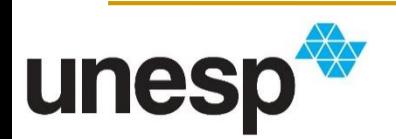

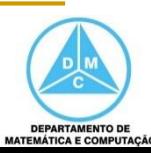

### ROM

- Geralmente, é utilizada para programas ou dados que não devem ser apagados ou modificados
- Dados são gravados fisicamente no processo de fabricação
- Exemplo: o programa de inicialização (boot) do computador, que é executado sempre que o computador é ligado

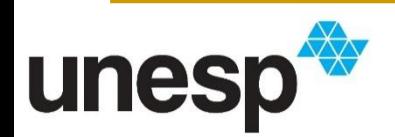

### PROM

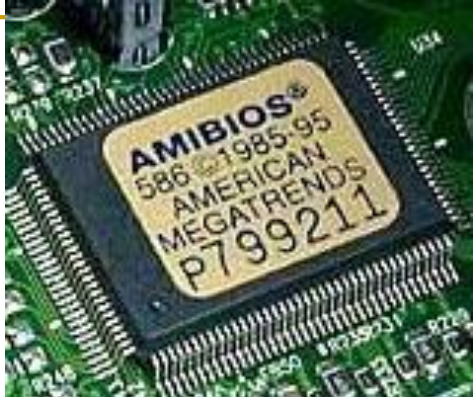

- Uma variação da ROM é a ROM programável (PROM – *Programmable Read-Only Memory*)
- Esse tipo de memória está vazia quando é entregue pela fábrica
- Pode-se armazenar programas com algum equipamento especial
- Ao armazená-los, a memória comporta-se como ROM

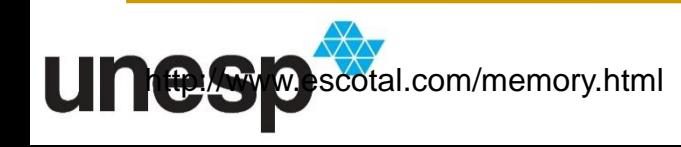

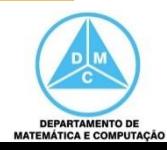

#### EPROM

- Uma outra variação é a ROM programável e apagável (EPROM – *Erasable Programmable Read-Only Memory*)
- Pode ser programada e não tem seu conteúdo alterado
- Apagar a memória EPROM requer remoção física e reinstalação
	- O processo é realizado por meio da aplicação de luz ultravioleta

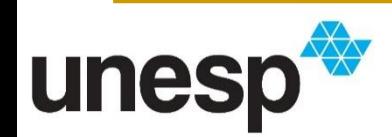

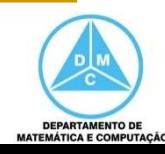

#### EPROM

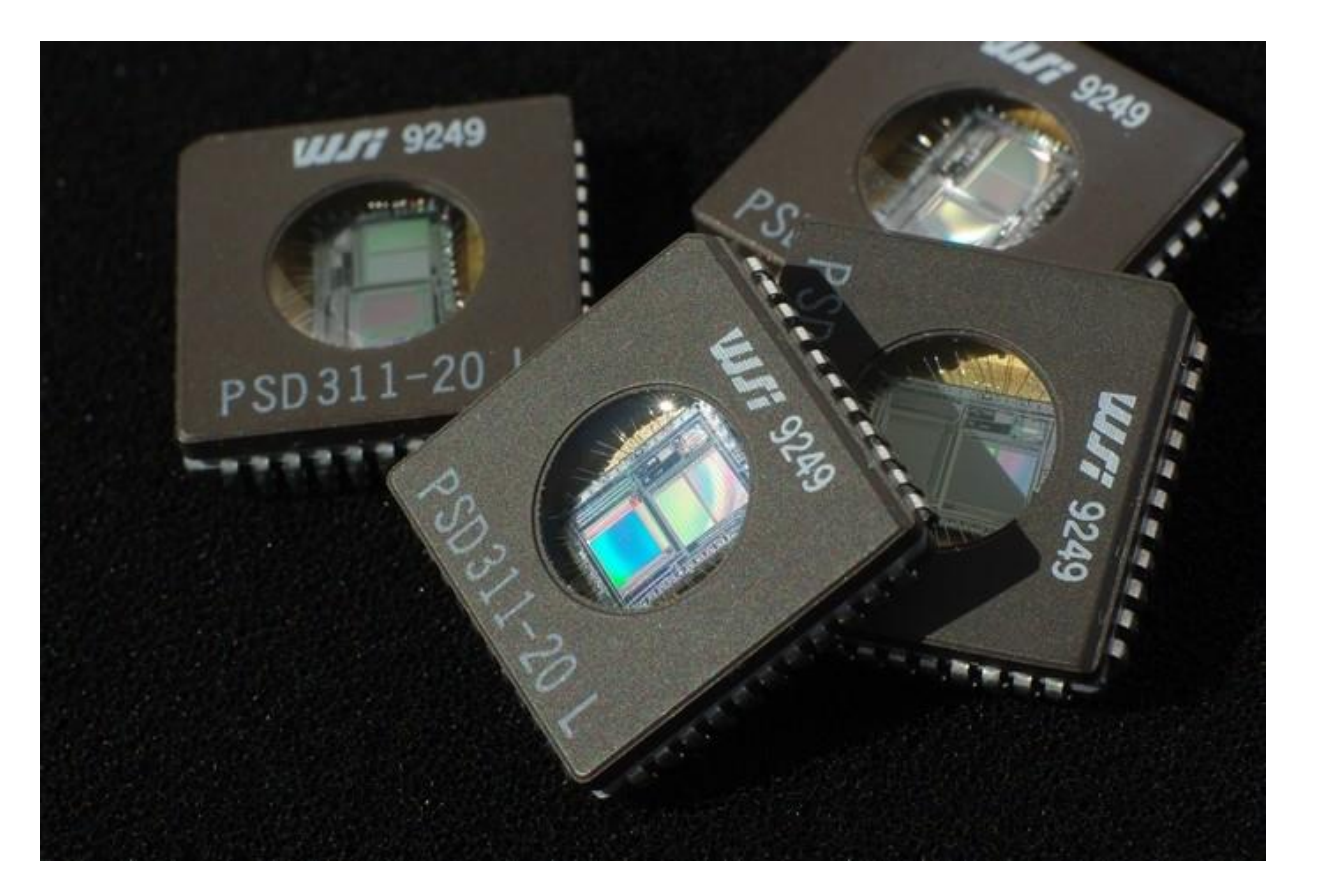

[http://s2.glbimg.com/jCyfCcmJYsc0lu5Mk3fLYeM-Jrc=/695x0/s.glbimg.com/po/tt2/f/original/2015/10/15/2eprom](http://s2.glbimg.com/jCyfCcmJYsc0lu5Mk3fLYeM-Jrc=/695x0/s.glbimg.com/po/tt2/f/original/2015/10/15/2eprom-possui-janela-translucida-que-permite-apagar-e-reescrever-dados.jpg)possui-janela-translucida-que-permite-apagar-e-reescrever-dados.jpg

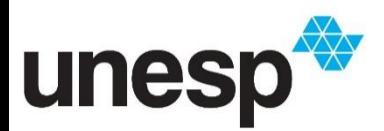

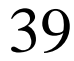

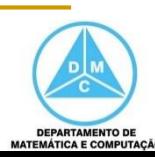

#### EEPROM

- Uma outra variação é a ROM eletricamente programável e apagável (EEPROM – *Electrically Erasable Programmable Read-Only Memory*)
- Pode ser programada e apagada utilizando impulsos elétricos
	- Não precisa ser removida do computador

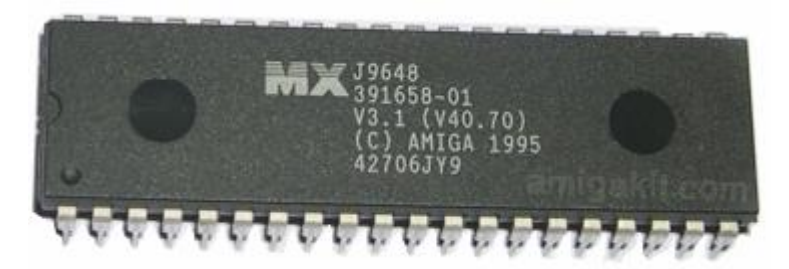

http://raulsuport.blogspot.com.br/2011/07/diferenca-em-memoria-rom-e-ram-e.html

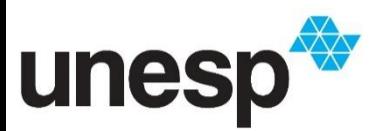

40

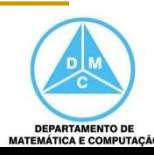

### Memória Flash

- É um dispositivo de armazenamento não volátil que pode ser eletricamente apagado e reprogramado
- Foi desenvolvido baseado na EEPROM
- Ela é muito utilizada em computadores, MP3 players, celulares, câmeras digitais, vídeo games, pen drive e outros
- Tecnologia usada nos SSDs

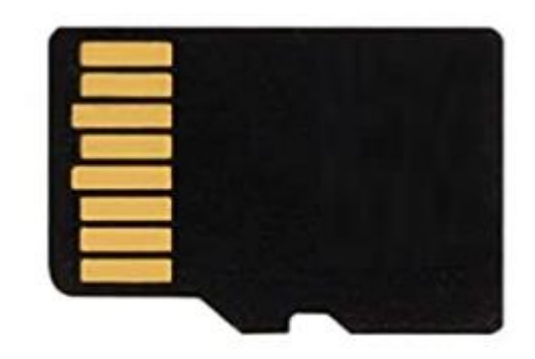

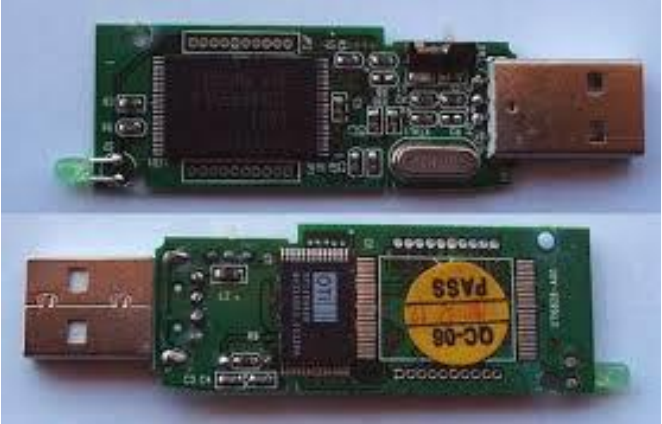

[https://encrypted-tbn0.gstatic.com/images?q=tbn:ANd9GcSqHIc9QioFq5fU\\_JmCK](https://encrypted-tbn0.gstatic.com/images?q=tbn:ANd9GcSqHIc9QioFq5fU_JmCK-ixeF6LCBEju6CbK237cs_Hdi6AOz65&s)ixeF6LCBEju6CbK237cs\_Hdi6AOz65&s

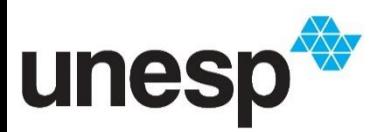

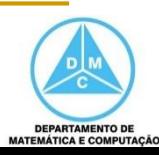

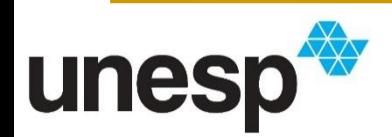

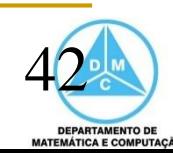

- A **unidade central de processamento (UCP)** realiza operações sobre os dados
	- Do inglês: *Central Processing Unit* (CPU)
- De um modo geral, ela pode ser dividida em três partes principais
	- Unidade lógica e aritmética (ULA)
	- Unidade de controle
	- Conjunto de registradores

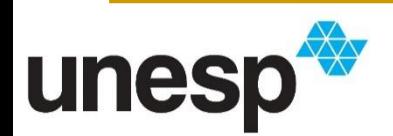

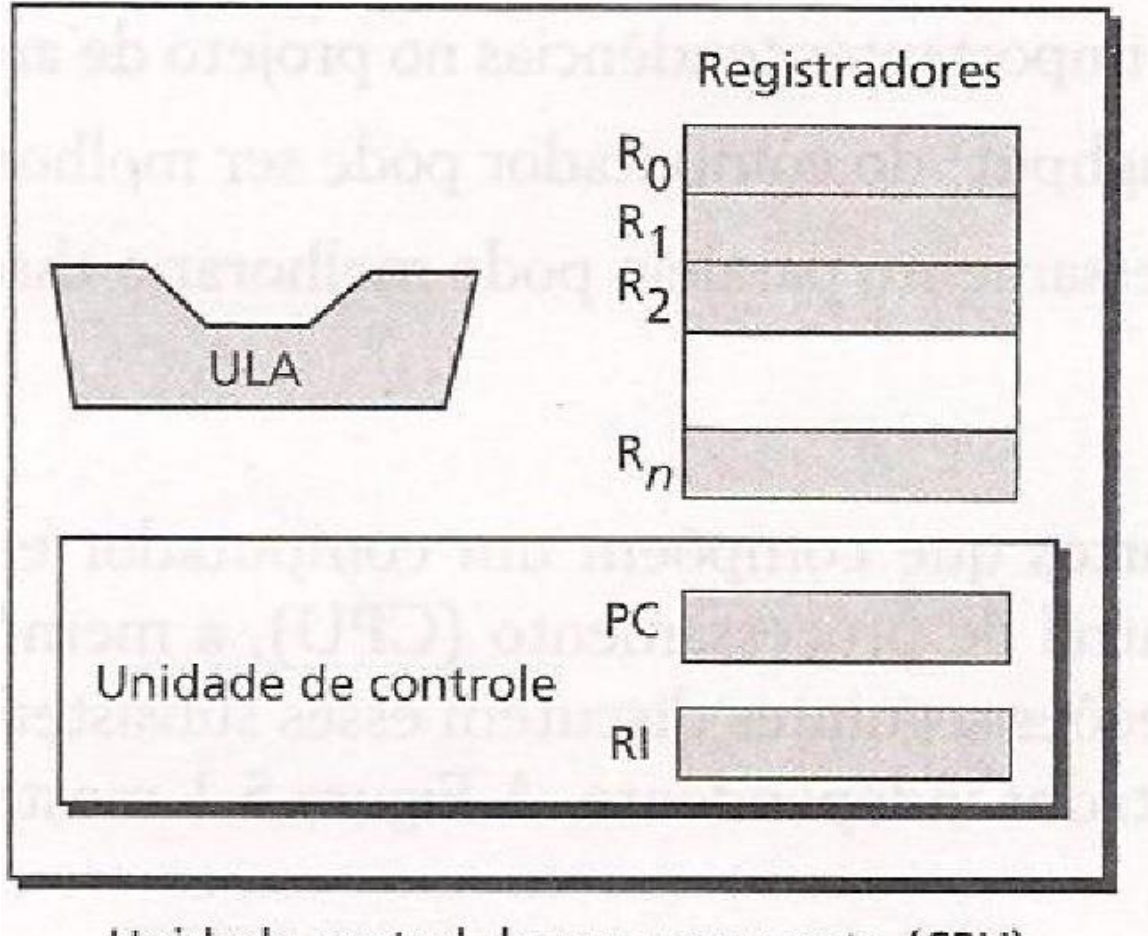

Unidade central de processamento (CPU)

Behrous Forouzan e Firouz Mosharraf. Fundamentos da Ciência da Computação. Cengage Learning, 2011

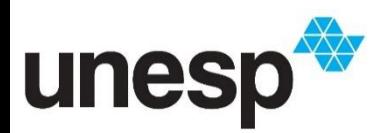

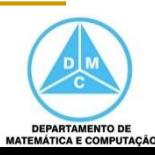

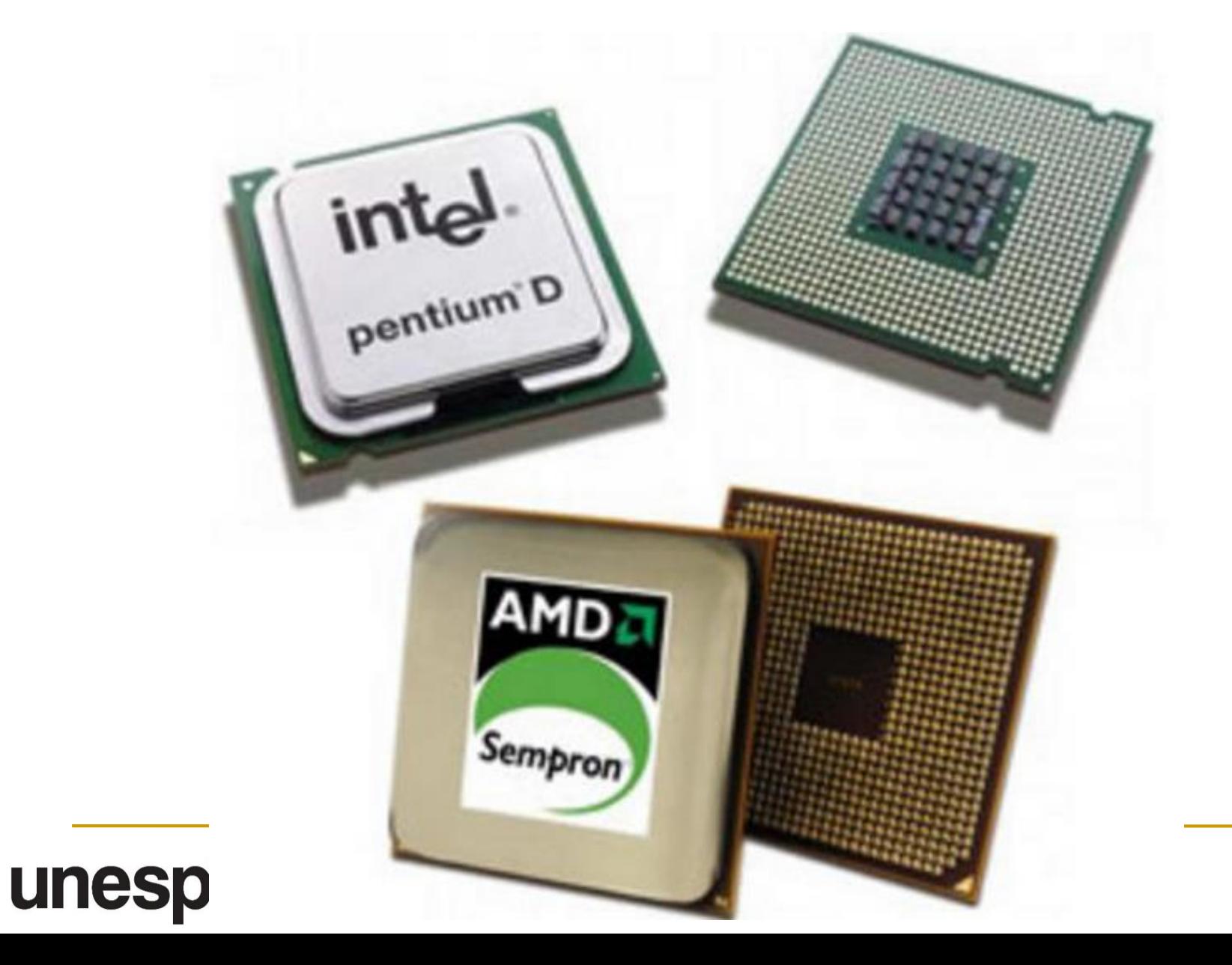

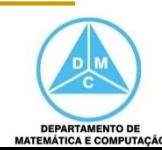

## Unidade Lógica e Aritmética (ULA)

- Operações lógicas
	- Not, And, Or, Xor
- Operações de deslocamento
	- Deslocamento dos bits dos dados
	- Principal propósito é dividir ou multiplicar números inteiros por dois
- Operações aritméticas
	- Operações com números inteiros e reais

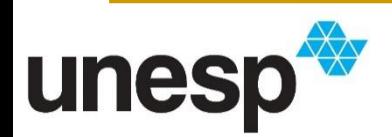

## Registradores

- São localizações de armazenamento rápido
	- Facilitam a operação da CPU
- Registradores de Dados
	- Identificados de  $R_0$  a  $R_n$
	- Dados de entrada e de resultados de operações
- Registradores de Instrução
	- Armazena instruções do programa
- Registradores do Programa
	- **Contador do programa**: armazena o endereço da instrução que está sendo executada
	- Incrementado para apontar o endereço da próxima instrução

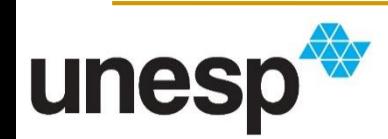

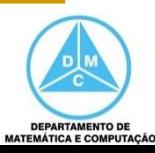

#### Unidade de Controle

- Controla o funcionamento de cada subsistema
- O controle é realizado por meio de sinais enviados da unidade de controle para os outros subsistemas

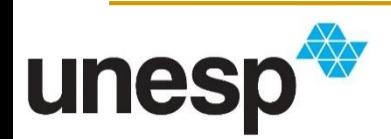

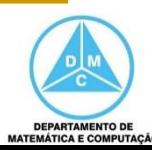

- As operações realizadas pelo processador podem compreender
	- busca e decodificação de uma instrução
	- operações aritméticas
	- operações lógicas
	- entre outras
- A execução de cada operação é controlada por um clock do sistema
	- sinais gerados por um cristal de quartzo

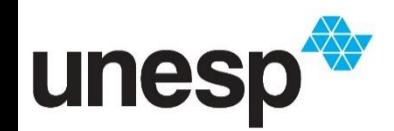

- As operações realizadas pelo processador podem compreender
	- busca e decodificação de uma instrução
	- operações aritméticas
	- operações lógicas
	- entre outras

Cristal de **Ouartzo** Conversor para Digital pulsos de voltagem digital

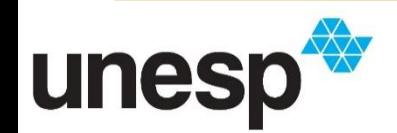

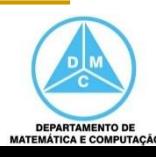

- A taxa de pulsos é conhecida como taxa de clock, ou velocidade de clock
- Um incremento (ou pulso) do clock é conhecido como um ciclo de clock, ou um clock tick
- O tempo entre os pulsos é o tempo de ciclo

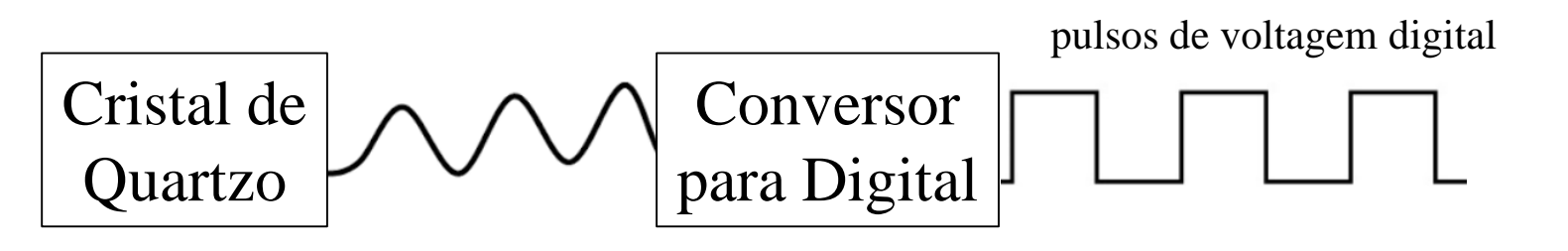

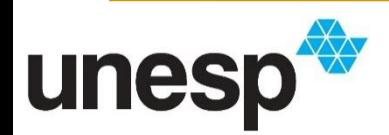

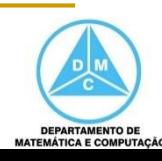

- A quantidade de pulsos de clock que um processador recebe em um segundo indica a sua velocidade de clock
	- Um processador de 1GHz recebe 1 bilhão de pulsos por segundo
	- Assim, poderá executar 1 bilhão de operações por segundo

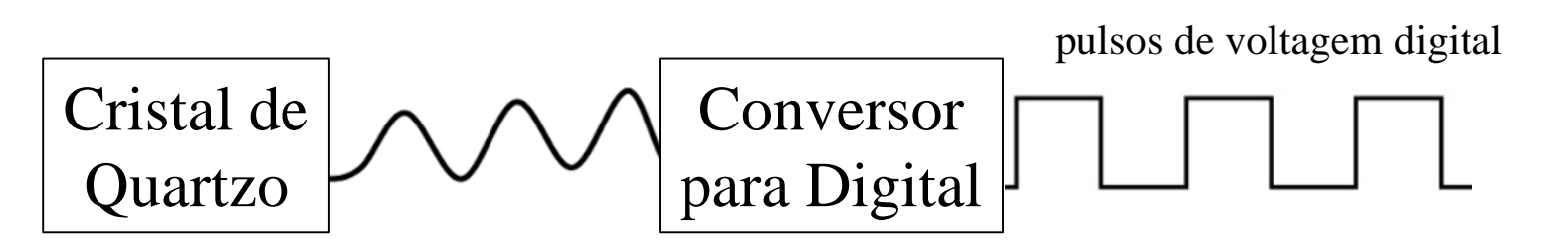

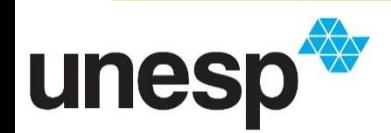

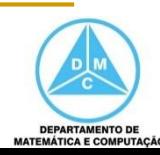

### Instruções x Operações

- Uma instrução pode envolver diferentes operações que devem ser realizados pelo processador
- Por exemplo:
	- buscar a instrução
	- decodificar a instrução
	- armazenar dados
	- **Falizar operações aritméticas e lógica**

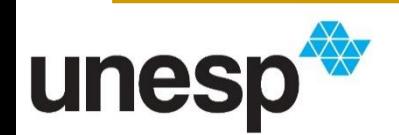

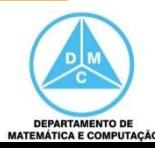

**Sem Pipeline** OP1

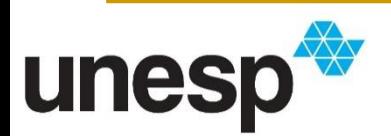

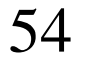

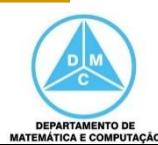

**-** Sem Pipeline OP1 -> OP2

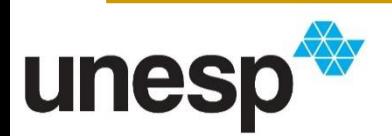

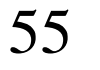

**Sem Pipeline** OP1 -> OP2 -> OP3

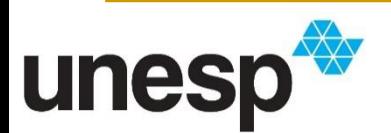

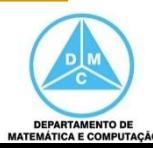

**Sem Pipeline** OP1 -> OP2 -> OP3

OP4

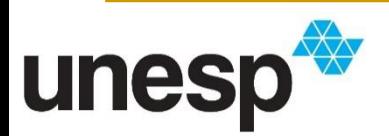

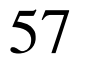

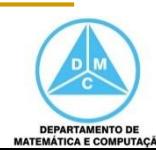

**Sem Pipeline** OP1 -> OP2 -> OP3 OP4 -> OP5

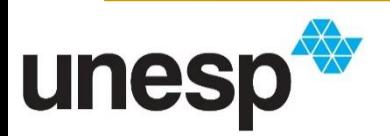

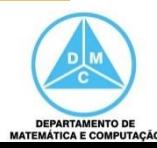

**Sem Pipeline** OP1 -> OP2 -> OP3

#### OP4 -> OP5 -> OP6

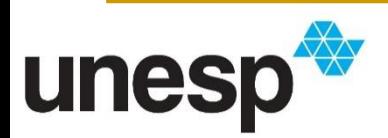

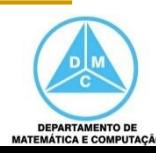

**Sem Pipeline** OP1 -> OP2 -> OP3

#### OP4 -> OP5 -> OP6

■ Com Pipeline OP1

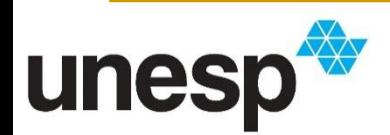

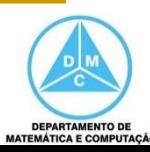

- **Sem Pipeline** OP1 -> OP2 -> OP3
	- OP4 -> OP5 -> OP6

■ Com Pipeline OP1 -> OP2 OP4

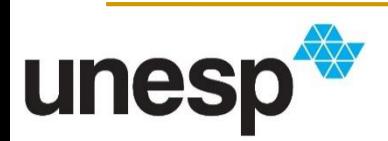

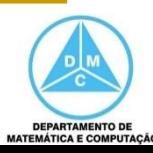

- **Sem Pipeline** OP1 -> OP2 -> OP3 OP4 -> OP5 -> OP6
- Com Pipeline OP1 -> OP2 -> OP3 OP4 -> OP5

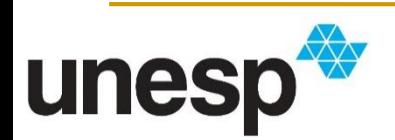

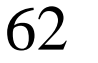

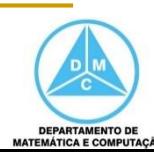

**Sem Pipeline** OP1 -> OP2 -> OP3 OP4 -> OP5 -> OP6 ■ Com Pipeline OP1 -> OP2 -> OP3 OP4 -> OP5 -> OP6

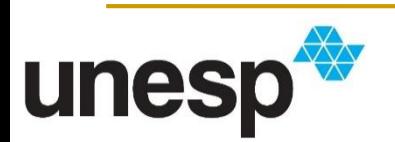

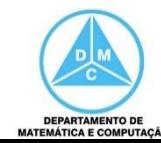

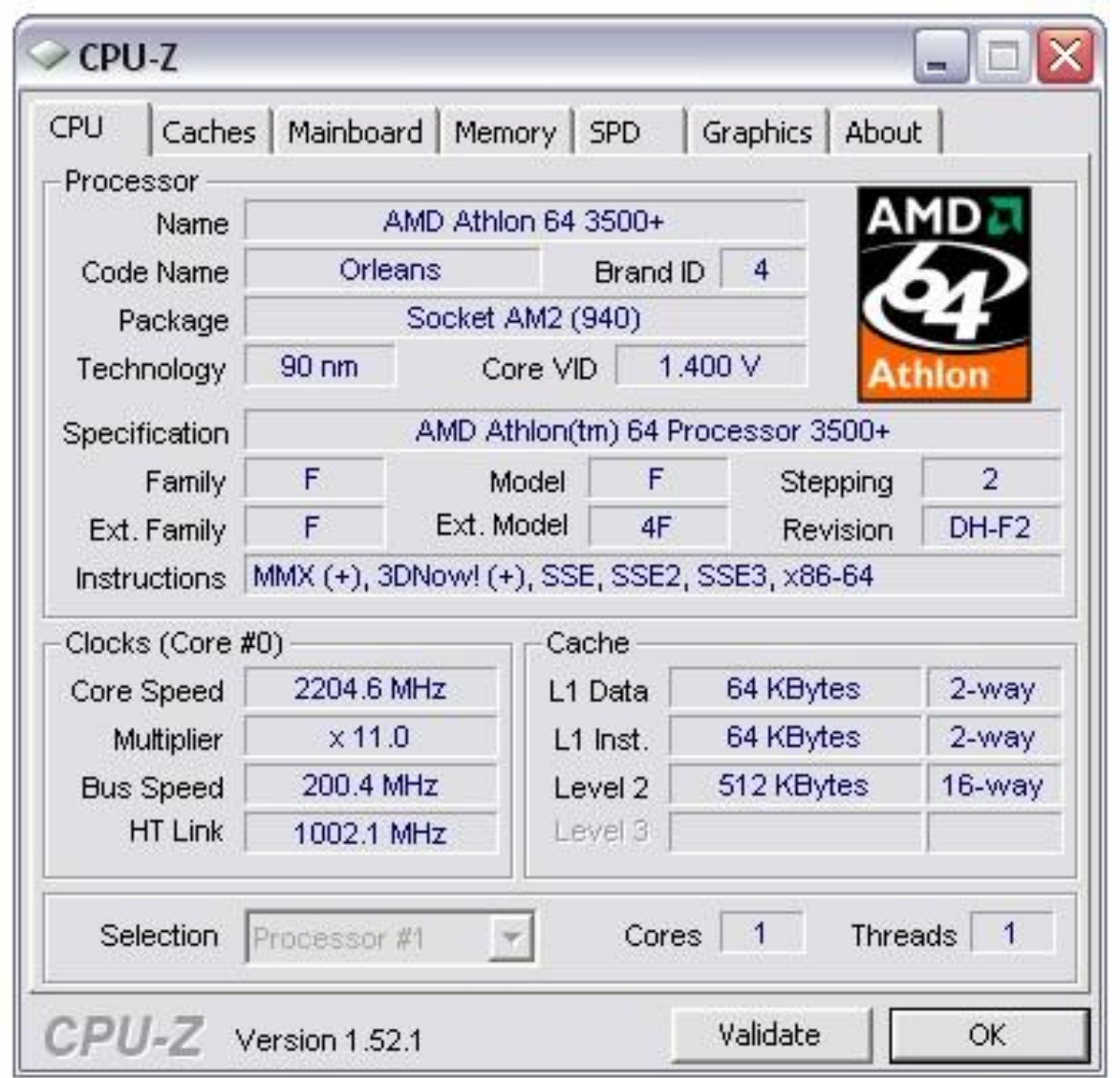

https://lh3.googleusercontent.com/proxy/rYe5Z0I9Iy0vI3FtiMNxfoj-ts6Es3\_cnSeDiQemnBsJM8ABR-[QFWEBBMADOLO5AcFwbGJSDiITvhoIamzTMTeWCa1aCNx0UpgXANVWfa5yku5EnkfFTmWMe3hIu](https://lh3.googleusercontent.com/proxy/rYe5Z0I9Iy0vI3FtiMNxfoj-ts6Es3_cnSeDiQemnBsJM8ABR-QFWEBBMADOLO5AcFwbGJSDiITvhoIamzTMTeWCa1aCNx0UpgXANVWfa5yku5EnkfFTmWMe3hIu)

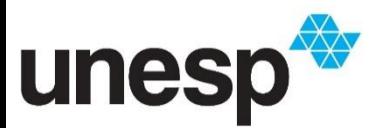

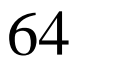

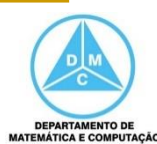

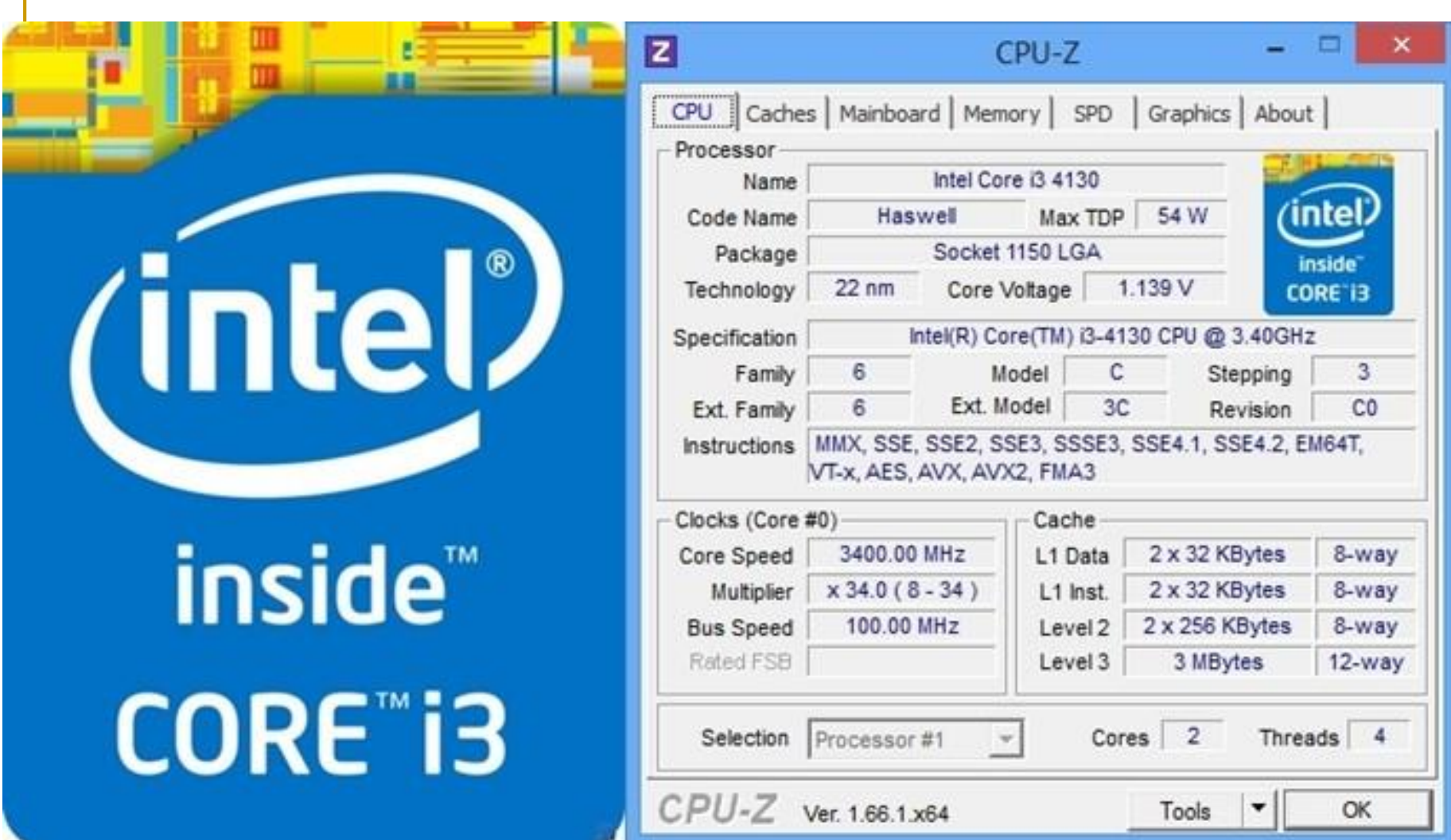

https://s2.glbimg.com/Kl3-R7ljFEjxL7I6Km05LstXU[c=/695x0/s.glbimg.com/po/tt2/f/original/2014/02/07/core-i3-dual-core.jpg](https://s2.glbimg.com/Kl3-R7ljFEjxL7I6Km05LstXU-c=/695x0/s.glbimg.com/po/tt2/f/original/2014/02/07/core-i3-dual-core.jpg)

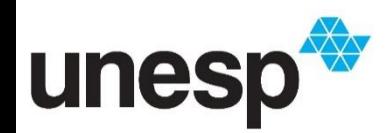

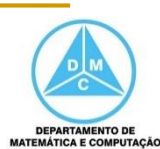

## Bibliografia

- William Stallings. Arquitetura e organização de computadores. 8a edição. São Paulo: Pearson Pratice Hall, 2010

- Behrous Forouzan e Firouz Mosharraf. Fundamentos da Ciência da Computação. Cengage Learning, 2011

**BIBLIOGRAFIA COMPLEMENTAR** 

1. BROOKSHEAR, J. G. Ciência da computação: uma visão abrangente. 5ª ed., Bookman Editora, 2000. 499p.

2. CORMEN, T.H., Leiserson, C.E., Rivest R.L., Stein, C. Algoritmos: teoria e Prática. Rio de janeiro: Editora Campus, 2002. 916p.

3. PLAUGER, P. L. A Biblioteca Standard C. Rio de Janeiro: Editora Campus, 1994. 614p.

4. PRATA, S. C primer plus, 4<sup>ª</sup> ed. SAMS Publishing, 2002. 931p.

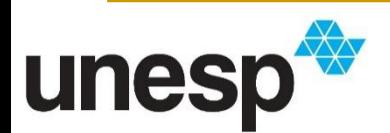

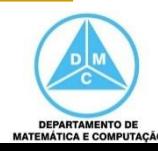